# **CSC 405 Introduction to Computer Security**

# **Reverse Engineering**

Alexandros Kapravelos kapravelos@ncsu.edu

(Derived from slides by Chris Kruegel)

## **Introduction**

- Reverse engineering
	- process of analyzing a system
	- understand its structure and functionality
	- used in different domains (e.g., consumer electronics)
- Software reverse engineering
	- understand architecture (from source code)
	- extract source code (from binary representation)
	- change code functionality (of proprietary program)
	- understand message exchange (of proprietary protocol)

## **Software Engineering**

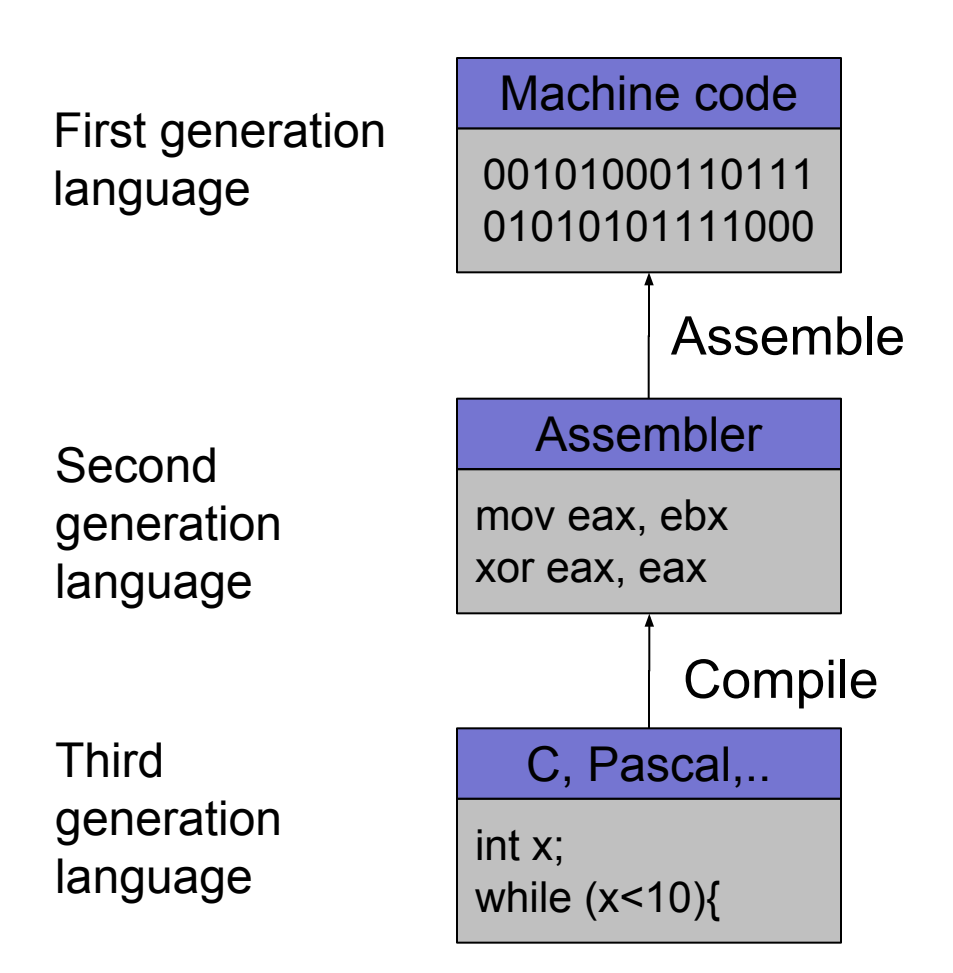

## **Software Reverse Engineering**

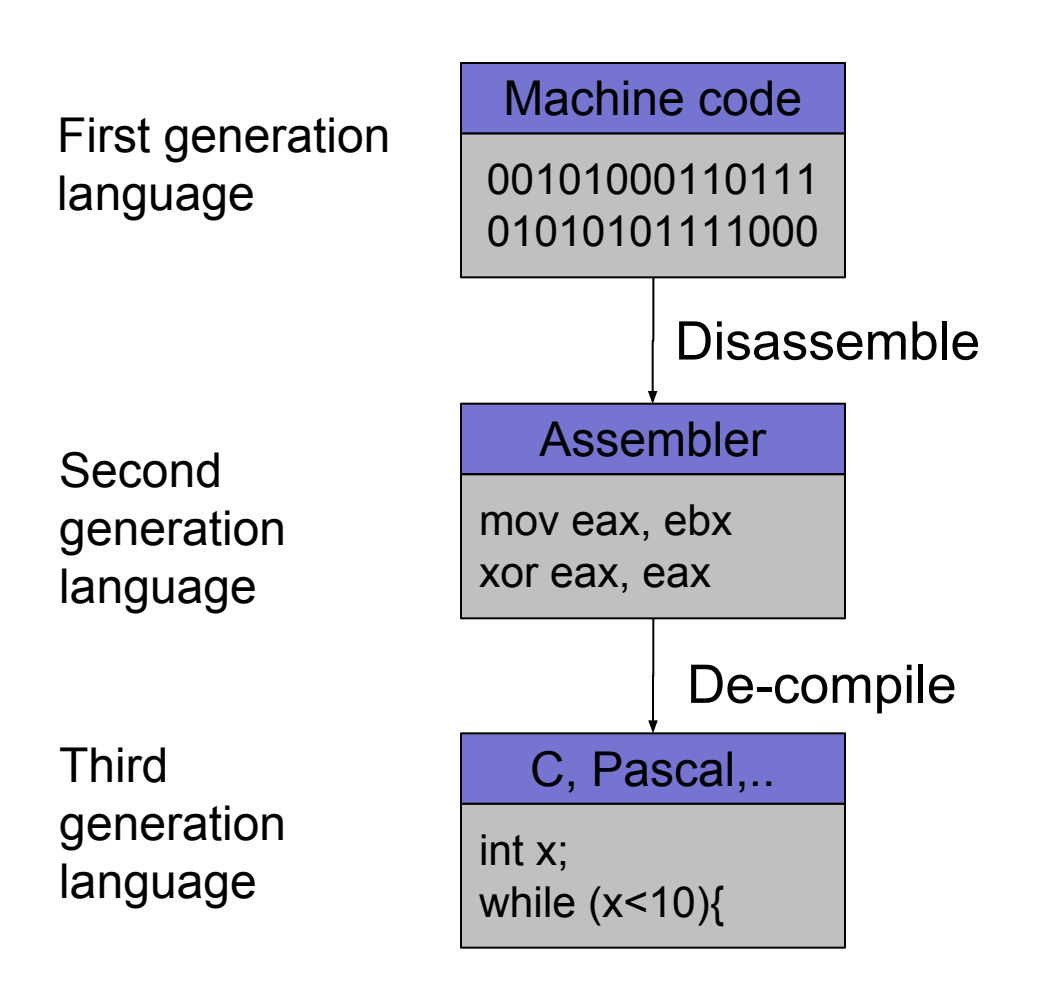

## **Going Back is Hard!**

- Fully-automated disassemble/de-compilation of arbitrary machine-code is theoretically an undecidable problem
- Disassembling problems
	- hard to distinguish code (instructions) from data
- De-compilation problems
	- structure is lost
		- data types are lost, names and labels are lost
	- no one-to-one mapping
		- same code can be compiled into different (equivalent) assembler blocks
		- assembler block can be the result of different pieces of code

# **Why Reverse Engineering**

- Software interoperability
	- Samba (SMB Protocol)
	- OpenOffice (MS Office document formats)
- Emulation
	- Wine (Windows API)
	- React-OS (Windows OS)
- Malware analysis
- Program cracking
- Compiler validation

# **Analyzing a Binary**

**Static Analysis** 

- Identify the file type and its characteristics
	- architecture, OS, executable format...
- Extract strings
	- commands, password, protocol keywords...
- Identify libraries and imported symbols
	- network calls, file system, crypto libraries
- Disassemble
	- program overview
	- finding and understanding important functions
		- by locating interesting imports, calls, strings...

# **Analyzing a Binary**

#### **Dynamic Analysis**

- Memory dump
	- extract code after decryption, find passwords...
- Library/system call/instruction trace
	- determine the flow of execution
	- interaction with OS
- Debugging running process
	- inspect variables, data received by the network, complex algorithms..
- Network sniffer
	- find network activities
	- understand the protocol

- Gathering program information
	- $-$  get some rough idea about binary ( $file$ )

```
\frac{1}{2} linux util # file sil
sil: ELF 32-bit LSB executable, Intel 80386, version 1
(SYSV), for GNU/Linux 2.6.9, dynamically linked (uses s
hared libs), not stripped
```
– strings that the binary contains (strings)

```
linux util # strings sil | head -n 5
/lib/ld-linux.so.2
Jv RegisterClasses
gmon start
libc.so.6puts
```
#### **NC STATE UNIVERSITY**

## **Static Techniques**

• Examining the program (ELF) header  $(e1fsh)$ 

[ELF HEADER] [Object sil, MAGIC 0x464C457F]

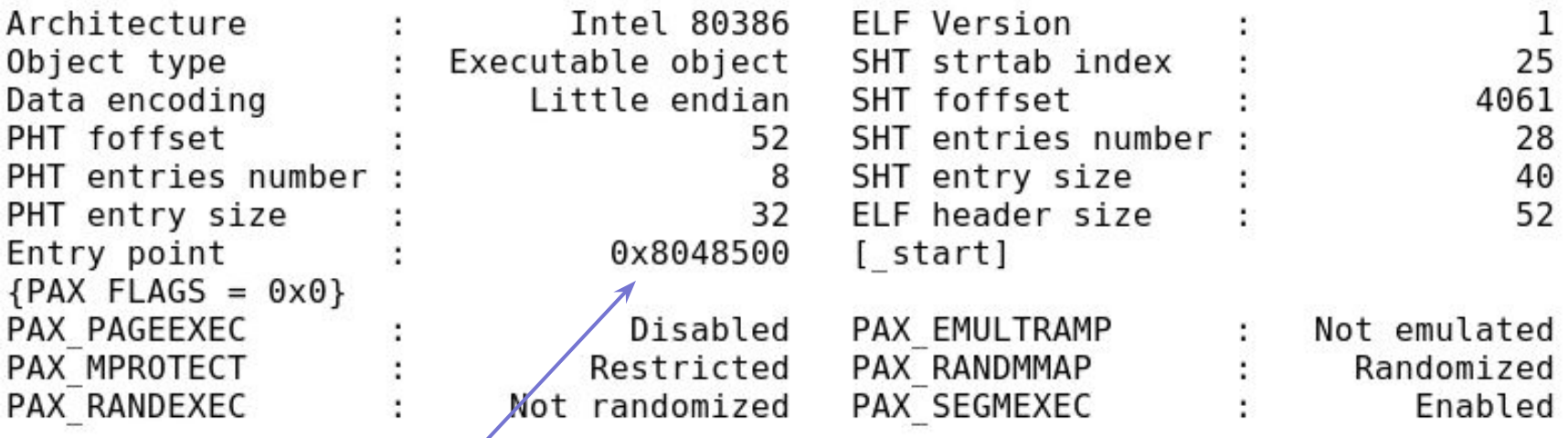

Program entry point

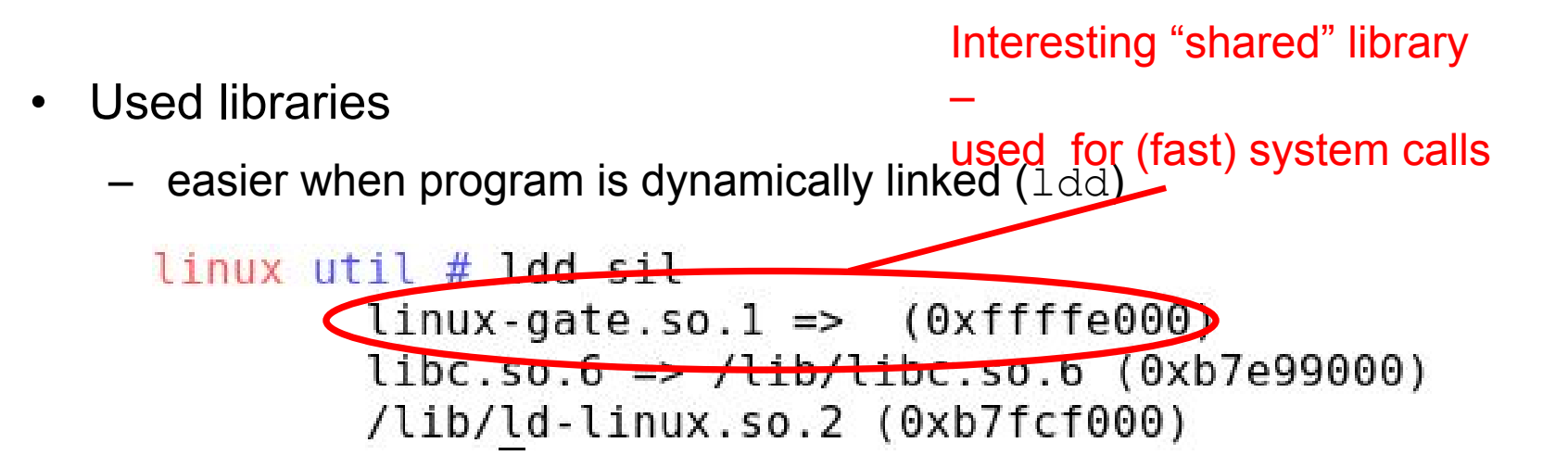

– more difficult when program is statically linked

```
\lim_{x \to a} util # gcc -static -o sil-static simple.c
linux util # ldd sil-static
        not a dynamic executable
linux util # file sil-static
sil-static: ELF 32-bit LSB executable, Intel 80386, version 1
(SYSV), for GNU/Linux 2.6.9, statically linked, not stripped
```
Looking at linux-gate.so.1

```
\lim_{x \to 1} util # cat /proc/self/maps | tail -n 1
ffffe000-fffff000 r-xp 00000000 00:00 0
                                                [vdso]
linux util # dd if=/proc/self/mem of=linux-gate.dso bs=4096 skip=1048574
count=1 2> /dev/null
linux util # objdump -d linux-gate.dso | head -n 11
linux-gate.dso: file format elf32-i386
Disassembly of section .text:
ffffe400 < kernel vsyscall>:
ffffe400:
               51
                                       push
                                              %ecx
               52
                                       push %edx
ffffe401:
                                       push
ffffe402:
               55
                                              %ebp
               89 e5
ffffe403:
                                              %esp,%ebp
                                       movffffe405:0f 34
                                       sysenter
```
- Used library functions
	- $-$  again, easier when program is dynamically linked (nm  $-D$ )

```
linux util # nm - D sil | tail -n8
         U fprintf
         U fwrite
         U getopt
         U opendir
08049bb4 B optind
         U puts
         U readdir
08049bb0 B stderr
```
– more difficult when program is statically linked

```
linux util # nm - D sil-statenm: sil-static: No symbols
linux util # ls -la sil*
                         8017 Van 21 20:37 sil
-rwxr-xr-x 1 root chris
-rwxr-xr-x 1 root chris 544850 Jan 21 20:58 sil-static
```
#### Recognizing libraries in statically-linked programs

- Basic idea
	- create a checksum (hash) for bytes in a library function
- Problems
	- many library functions (some of which are very short)
	- variable bytes due to dynamic linking, load-time patching, linker optimizations
- Solution
	- more complex pattern file
	- uses checksums that take into account variable parts
	- $-$  implemented in IDA Pro as:

Fast Library Identification and Recognition Technology (FLIRT)

- Program symbols
	- used for debugging and linking
	- function names (with start addresses)
	- global variables
	- use nm to display symbol information
	- $-$  most symbols can be removed with  $strip$
- Function call trees
	- draw a graph that shows which function calls which others
	- get an idea of program structure

#### Displaying program symbols

```
linux util # nm sil | grep " T"
080488c7 T _i686.get pc thunk.bx
08048850 T libc csu fini
08048860 T libc csu init
08048904 T fini
08048420 T init
08048500 T start
080485cd T display_directory
080486bd T main
080485a4 T usage
linux util # strip sil
linux util # nm sil | grep " T"
nm: sil: no symbols
```
- Disassembly
	- process of translating binary stream into machine instructions
- Different level of difficulty
	- depending on ISA (instruction set architecture)
- Instructions can have
	- fixed length
		- more efficient to decode for processor
		- RISC processors (SPARC, MIPS)
	- variable length
		- use less space for common instructions
		- CISC processors (Intel x86)

- Fixed length instructions
	- easy to disassemble
	- take each address that is multiple of instruction length as instruction start
	- even if code contains data (or junk), all program instructions are found
- Variable length instructions
	- more difficult to disassemble
	- start addresses of instructions not known in advance
	- different strategies
		- linear sweep disassembler
		- recursive traversal disassembler
	- disassembler can be desynchronized with respect to actual code

- Assembler Language
	- human-readable form of machine instructions
	- must understand the hardware architecture, memory model, and stack
- AT&T syntax
	- mnemonic source(s), destination
	- standalone numerical constants are prefixed with a \$
	- hexadecimal numbers start with 0x
	- registers are specified with %

- Registers
	- local variables of processor
	- six 32-bit general purpose registers
		- can be used for calculations, temporary storage of values, …

```
%eax, %ebx, %ecx, %edx, %esi, %edi
```
– several 32-bit special purpose registers

```
%esp- stack pointer
%ebp - frame pointer
%eip - instruction pointer
```
- Important mnemonics (instructions)
	- mov data transfer

add / subarithmetic

- cmp / test compare two values and set control flags
- $\exists e / \exists ne$  conditional jump depending on control flags (branch)

jmp unconditional jump

#### Status (EFLAGS) Register

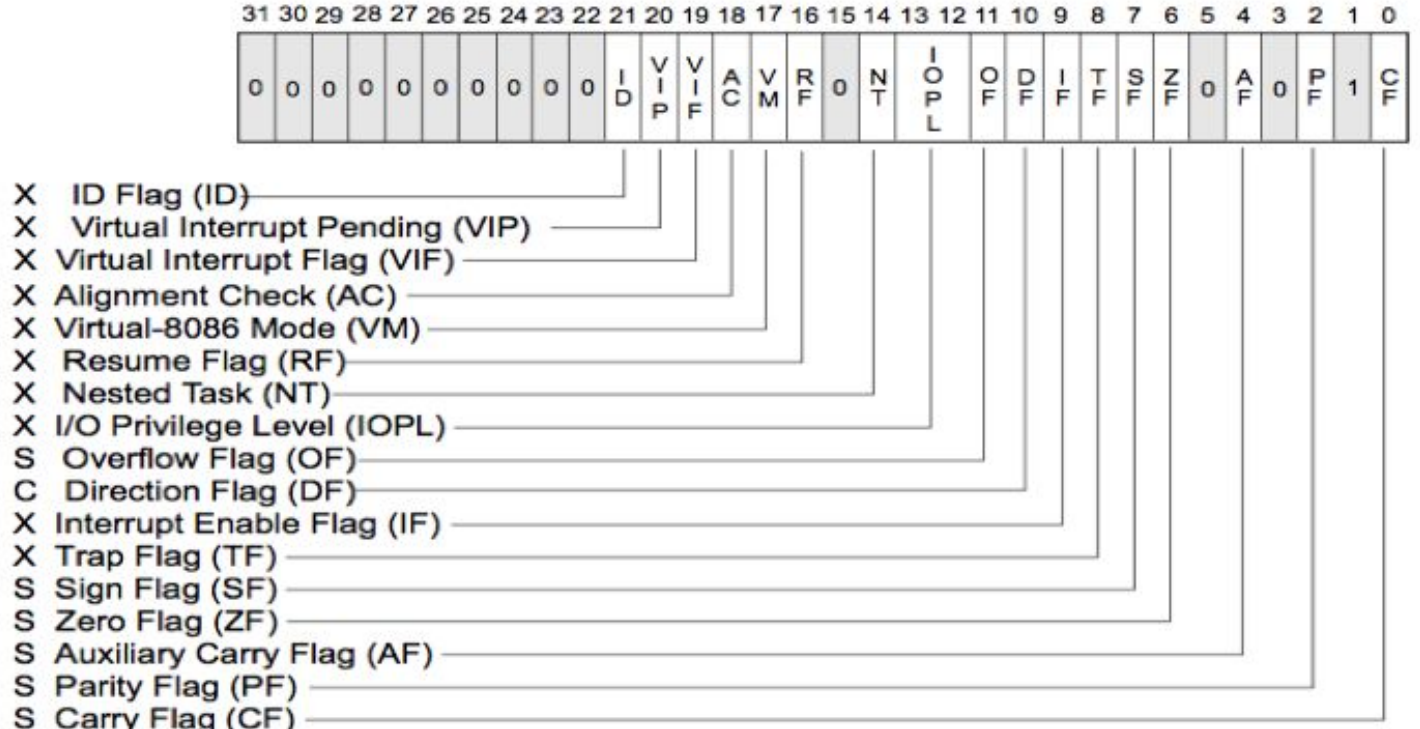

- S Indicates a Status Flag
- C Indicates a Control Flag
- X Indicates a System Flag

Reserved bit positions. DO NOT USE. Always set to values previously read.

- Status (EFLAGS) Register
	- used for control flow decision
	- set implicit by many operations (arithmetic, logic)
- Flags typically used for control flow
	- CF (carry flag)
		- set when operation "carries out" most significant bit
	- ZF (zero flag)
		- set when operation yields zero
	- SF (signed flag)
		- set when operation yields negative result
	- OF (overflow flag)
		- set when operation causes 2's complement overflow
	- PF (parity flag)
		- set when the number of ones in result of operation is even

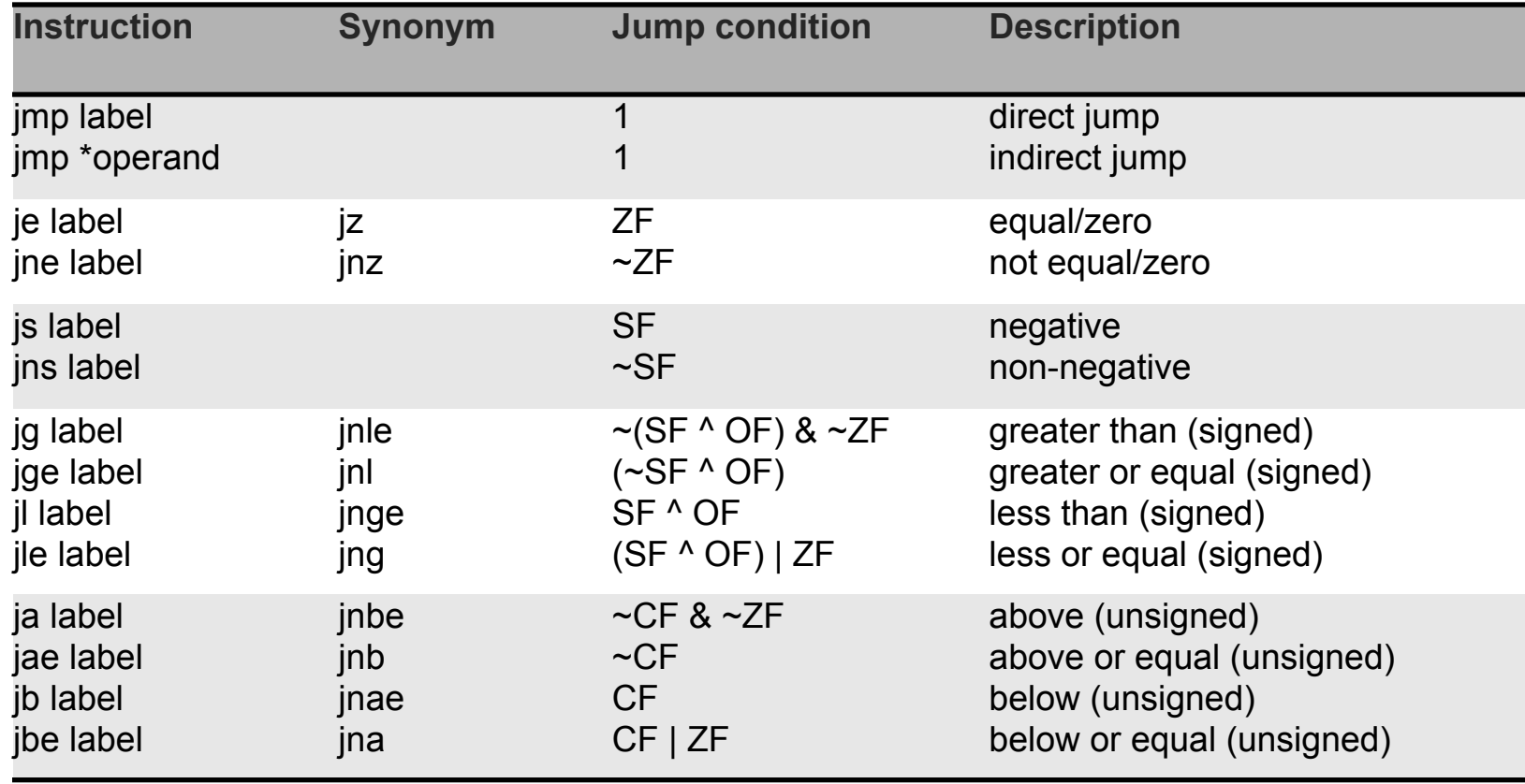

- When are flags set?
	- implicit, as a side effect of many operations
	- can use explicit compare / test operations
- **Compare** 
	- $\text{cmp } b, a \qquad$  [ note the order of operands ]
	- $-$  computes  $(a b)$  but does not overwrite destination
	- sets ZF (if  $a == b$ ), SF (if  $a < b$ ) [ and also OF and CF ]
- How is a branch operation implemented
	- typically, two step process first, a compare/test instruction followed by the appropriate jump instruction

- Program can access data stored in memory
	- memory is just a linear (flat) array of memory cells (bytes)
	- accessed in different ways (called addressing modes)
- Most general fashion
	- address: displacement(%base, %index, scale) where the result address is displacement  $+$  %base  $+$  %index\*scale
- Simplified variants are also possible
	- use only displacement  $\rightarrow$  direct addressing
	- use only single register  $\rightarrow$  register addressing

- Stack
	- managed by stack pointer (%esp) and frame pointer (%ebp)
	- special commands (push, pop)
	- used for
		- function arguments
		- function return address
		- local arguments
- Byte ordering
	- important for multi-byte values (e.g., four byte long value)
	- Intel uses *little endian* ordering
	- how to represent  $0 \times 03020100$  in memory?
		- $0 \times 040 = 0$ 0x041 1 0x042 2
		- 0x043 3

```
# no input
# returns a status code, you can view it by typing echo $?
# %ebx holds the return code
.section .text
.globl start
_start:
movl $1, %eax # This is the system call for exiting program
movl $0, %ebx # This value is returned as status
int $0x80 # This interrupt calls the kernel, to execute sys call
```
- So how do we create the application?
	- we need to assemble and link the code
	- this can be done by using the assembler *as (or gcc)*
- Assemble

as exit.s –o exit.o | gcc –c –o exit.o exit.s

• Link

```
ld –o exit exit.o |
   gcc –nostartfiles –o exit exit.o
```
#### • If statement

```
#include <stdio.h>
```

```
int main(int argc, char **argv)
{
```
int a;

```
if(a < 0) {
    printf("A < 0 \n\times");
   }
   else {
    printf("A >= 0 \n\times");
   }
}
```

```
.LC0:
       .string "A < 0\n"
.LC1:
       .string "A \geq 0 \n\cdot"
.globl main
        .type main, @function
main:
          [ function prologue ]
       cmpl $0, -4(%ebp) /* compute: a - 0 */
        jns .L2 /* jump, if sign bit
                        not set: a \ge 0 */
        movl $.LC0, (%esp)
        call printf
        jmp .L3
.L2:
        movl $.LC1, (%esp)
        call printf
.L3:
        leave
        ret
```

```
• While statement
```

```
#include <stdio.h>
```

```
int main(int argc, char **argv)
{
```
int i;

}

```
i = 0;while (i < 10) {
     printf("%d\n", i);
    i++; }
```

```
.LC0:
         .string "%d\n"
main:
         [ function prologue ]
        mov1 $0, -4(%ebp)
.L2:
       cmpl $9, -4(%ebp)
        jle .L4
        jmp .L3
.L4:
       mov1 -4(%ebp), %eax
        movl %eax, 4(%esp)
        movl $.LC0, (%esp)
        call printf
       leal -4 (%ebp), %eax
        incl (%eax)
        jmp .L2
.L3:
        leave
        ret
```
#### Task: Find the maximum of a list of numbers

- Questions to ask:
	- Where will the numbers be stored?
	- How do we find the maximum number?
	- How much storage do we need?
	- Will registers be enough or is memory needed?
- Let us designate registers for the task at hand:
	- %edi holds position in list
	- %ebx will hold current highest
	- %eax will hold current element examined